# **How ETMA works**

# 6. Receiving translations Local language deliverables are complete, and are delivered to your content management system, or to your translation project manager—ready for use

# 5. Review (optional, recommended)

by HP customers and

partners.

Your quality assurance team in the target market can review the translations for linguistic style and brand accuracy, before they are approved, saved for future reuse, and made ready for use.

review and make perfect all

translations

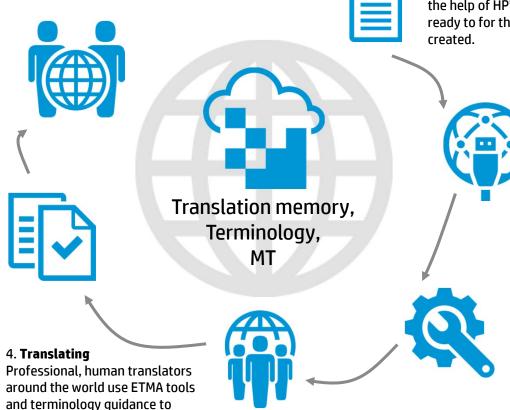

#### 1. Creating global content

With guidance from the Globalization team and the help of HP's tools, content and services are ready to for the world from the moment they are created.

### 2. Submitting translation jobs

Either your content management system, or a translation project manager, submits the source files, in their original file formats, into the ETMA workflow. This can be done automatically and you will only see it happen if you want to!

## 3. Filtering and matching

Within ETMA, source files are filtered for text, then the text-only content is broken down into sentences or paragraphs. ETMA searches for exact matches and partial "fuzzy" matches in HP's prioritized Translation Memory ™, and uses machine translation in specific situations\*